## Klingeltöne für iPhone - Klingelton App

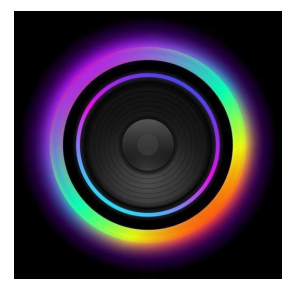

\*\*Über Klingeltöne für iPhone – Klingelton App\*\* Mit der App Klingeltöne für iPhone können Nutzer ganz einfach und in Sekundenschnelle Klingeltöne und Signaltöne für ihr Smartphone erstellen.

Mit Klingeltöne für iPhone kannst du die Töne deines Smartphones individuell gestalten. In der App findest du eine große Auswahl an vorgefertigten Klingeltönen. Darüber hinaus kannst du aber auch eigene Klingeltöne, SMS-Töne oder Wecker Töne erstellen. Hierfür musst du einfach ein Lied auswählen, den gewünschten Abschnitt festlegen und den gestalteten Klingelton zu guter Letzt in deiner Bibliothek abspeichern. Außerdem kannst du die Klingeltöne noch individuell bearbeiten und Klingeltöne über das Mikrofon deines Smartphones aufnehmen.

\*\*Klingeltöne für iPhone – Klingelton App: Funktionen\*\*

- Große Auswahl an Klingeltönen: Die App Klingeltöne für iPhone bietet dir eine große Auswahl an verschiedenen Klingeltönen für dein Smartphone. Durchsuche die neuesten und beliebtesten Töne oder wähle einen passenden Ton aus einer der vielen Kategorien aus. So findest du in der App nicht nur lustige Sounds oder klassische Töne, sondern auch Weihnachtstöne oder Töne aus verschiedenen Soundtracks.

-Erstelle eigene Klingeltöne: Mit Hilfe der App kannst du ganz einfach auch eigene Klingeltöne erstellen. Wähle das Lied aus, welches du gerne als Klingelton nutzen würdest und wähle den gewünschten Liedabschnitt aus. Leg fest, ob du den Ton gerne als Klingelton oder doch lieber als SMS-Ton, Wecker Ton oder Erinnerungston nutzen möchtest und speichere den fertigen Klingelton in deiner Bibliothek. Außerdem kannst du deinen erstellten Klingelton noch zusätzlich bearbeiten und so noch mehr personalisieren. Neben dieser Funktion, kannst du aber auch ganz einfach die Sprechmuschel deines Smartphones nutzen, um einen neuen Klingelton aufzunehmen. -Nicht nur Klingeltöne: Mit der App kannst du aber nicht nur neue Klingeltöne, sondern auch andere Warn- und Hinweistöne für dein Smartphone erstellen oder festlegen. Individualisiere deinen SMS-Ton, wähle einen witzigen E-Mail Hinweiston aus oder lass dich mit deinem Lieblingslied wecken.

Fazit: Mit Hilfe der App Klingeltöne für iPhone wird das Erstellen von neuen Klingeltönen auf dem iPhone ein Kinderspiel. Bereits nach wenigen Sekunden kannst du deinen persönlich gestalteten Klingelton nutzen und diesen immer wieder bearbeiten. Außerdem hast du nicht nur eine große Auswahl an aktuellen und beliebten Klingeltönen, sondern auch an anderen Hinweis- und Warntönen. Mit Hilfe dieser App kannst du dein iPhone nach deinen Vorstellungen personalisieren.